## Scripting Philosophy

#### Versió 1.0 (October 2020)

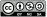

#### What is a script?

In a highly simplistic view, a bash script is nothing else just a text file containing instructions to be executed in order from top to bottom. How the instructions are interpreted depends on defined shebang or the way the script is executed.

#### Reasons for scripting

- Automation of often required tasks
- Automation of complicate sets of instructions
- Memory (user's black booklet)

Scripting Philosophy

1/3

# Why linux commands are more powerful than in windows:

## Linux layers philosophy

Example: how the operation move a file from a folder to another folder is managed

windows filemanager program

exec code for the mv operation

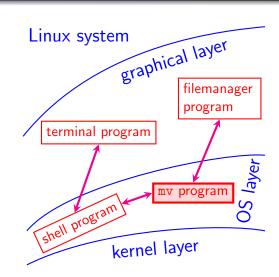

Scripting Philosophy 2/3

### How to build a script

- Basic knowledge of some linux programs from the OS layer
- Decompose the task into concatenation of operations realizable by programs in the OS layer

Scripting Philosophy 3/3